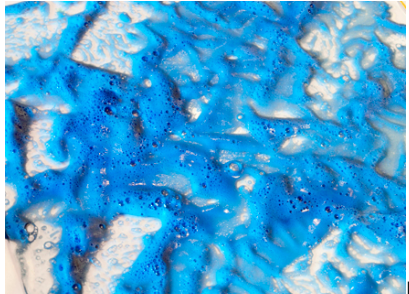

 $MATERIAL AND TECHNIQUES = =$  $MATERIAL AND TECHNIQUES = =$ 

## [Britannica. List of painting techniques](https://www.britannica.com/topic/list-of-painting-techniques-2000995)

Max Dörner (2009) Malmaterial und seine Verwendung im Bilde. Ed. by Thomas Hoppe. Freiburg: Christophorus. ZHdK-MIZ signature 2150- 112

Agathe Jacquillat, Tomi Vollauschek @FL33 (2009) Mode & sold: toys, t-shirts, prints, zines and other stuff. London: Laurence King. ZHdK-MIZ signature 267- 40

Taka Nakanishi (2007) A book about special print effects : as printed matter becomes a precious commodity : the invitation to touch makes the product more touching. Hong Kong. ZHdK-MIZ signature 2207- 151

Victor Cheung (2015) Print matters: the cutting edge of print. Hong Kong: Viction:ary. ZHdK-MIZ signature 283- 94

## [ZHdK Workshops](https://blog.zhdk.ch/werkstattlehre/)

## **MIXED MEDIA TECHNIQUES**

Information found on the web. Click on images to access websource.

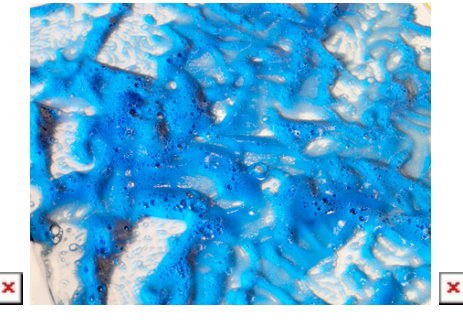

From: <https://wiki.zhdk.ch/matlab/>- **MATLAB @ MA Fine Arts, Zurich University of the Arts**

Permanent link: **[https://wiki.zhdk.ch/matlab/doku.php?id=material\\_techniques:matlab&rev=1519984750](https://wiki.zhdk.ch/matlab/doku.php?id=material_techniques:matlab&rev=1519984750)**

Last update: **2018/03/02 10:59**

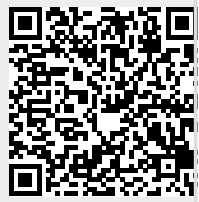